# PowerPoint : Niveau 3

### BUREAUTIQUE >> Logiciels bureautique

### **Objectifs**

- Définir la charte graphique (gérer les masques)
- Importer des objets dans la présentation
- Utiliser le mode plan ou importer un plan Word
- Imprimer une présentation
- Créer un diaporama (transitions, animations, liens, boutons d'actions)
- Créer un diaporama personnalisé, automatiser le défilement

## Vous allez apprendre à

#### Gestion des présentations

- Exportation vers des formats courants
- Créer une vidéo
- Création et utilisation d'un modèle de présentation

#### Gestion des diapositives

- Création de diapositives à partir d'un plan Word
- Les sections
- Diaporamas personnalisés
- Configuration du diaporama et des annotations manuscrites lors de son exécution
- Enregistrement sur un diaporama
- Vérification du minutage
- Récupérer une diapositive d'une autre présentation

#### Travail collaboratif

- **Commentaires**
- Finaliser une présentation

#### Les masques

- Créer son masque des diapositives
- Gestion des dispositions
- Gestion des espaces réservés
- Mise en forme des masques de diapositives
- Masque des pages de notes
- Masque du document
- Ō. Insertion d'objet d'une autre application, sélection et suppression d'objets
- Quadrillage et repères  $\mathcal{L}$
- Déplacement d'un objet U.
- Alignement et répartition d'objets  $\checkmark$
- $\checkmark$ Groupement ou dissociation d'objets

#### Gestion d'un graphique

- Insertion d'un graphique ✓
- Gestion d'un graphique ✓

#### Gestion d'une vidéo

- Insertion d'une vidéo
- Gestion d'une vidéo

Créer des transitions et animations simples

- $\checkmark$ Effets de transition
- $\checkmark$ Animation de texte
- Effets d'animation sur des objets J.
- $\checkmark$ Déclenchement automatique des effets d'animations

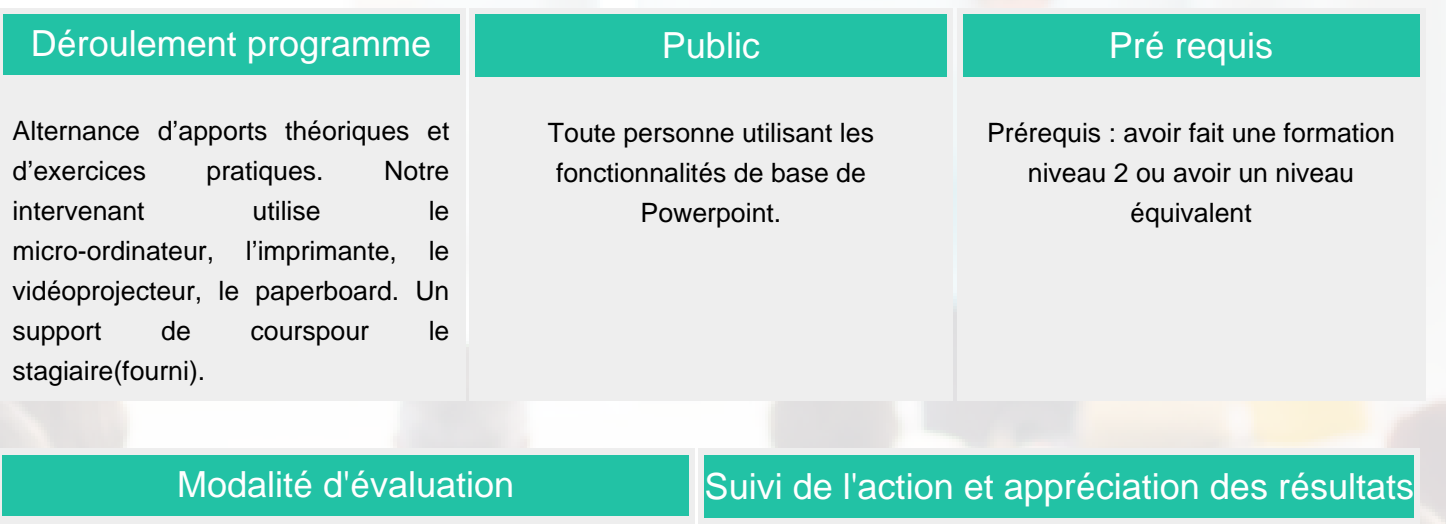

Mise en situation

Exercices de révision en début et en fin de dernière journée pour stabiliser les acquis

Fiches d'évaluation

ENI en options supplémentaires

Attestation de formation

Avis client

### Délai d'accès

Compris entre 15 jours et 2 mois en fonction de la disponibilité de nos formateurs et des salles.

### **Tarifs**

Les tarifs sont consultables sur notre site : www.csinfoformation.com pour les prix publics.

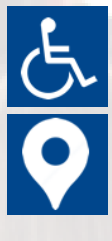

Si vous êtes en situation d'handicap, nous sommes à votre écoute afin d'étudier les adaptations possibles à cette formation.

Plan d'accès ou modalités de visio transmis lors de la convocation.

### **CSINFO FORMATION**

89 route de la Noue Port de Limay 78520 LIMAY 01.76.21.68.40 / 01.34.77.81.20 service-formation@cs-info.com

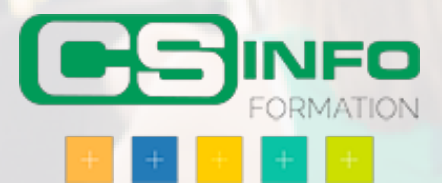